## Downloaded from www.studiestoday.com COMPUTER SCIENCE SYLLABUS ( 2013 – 2014 )

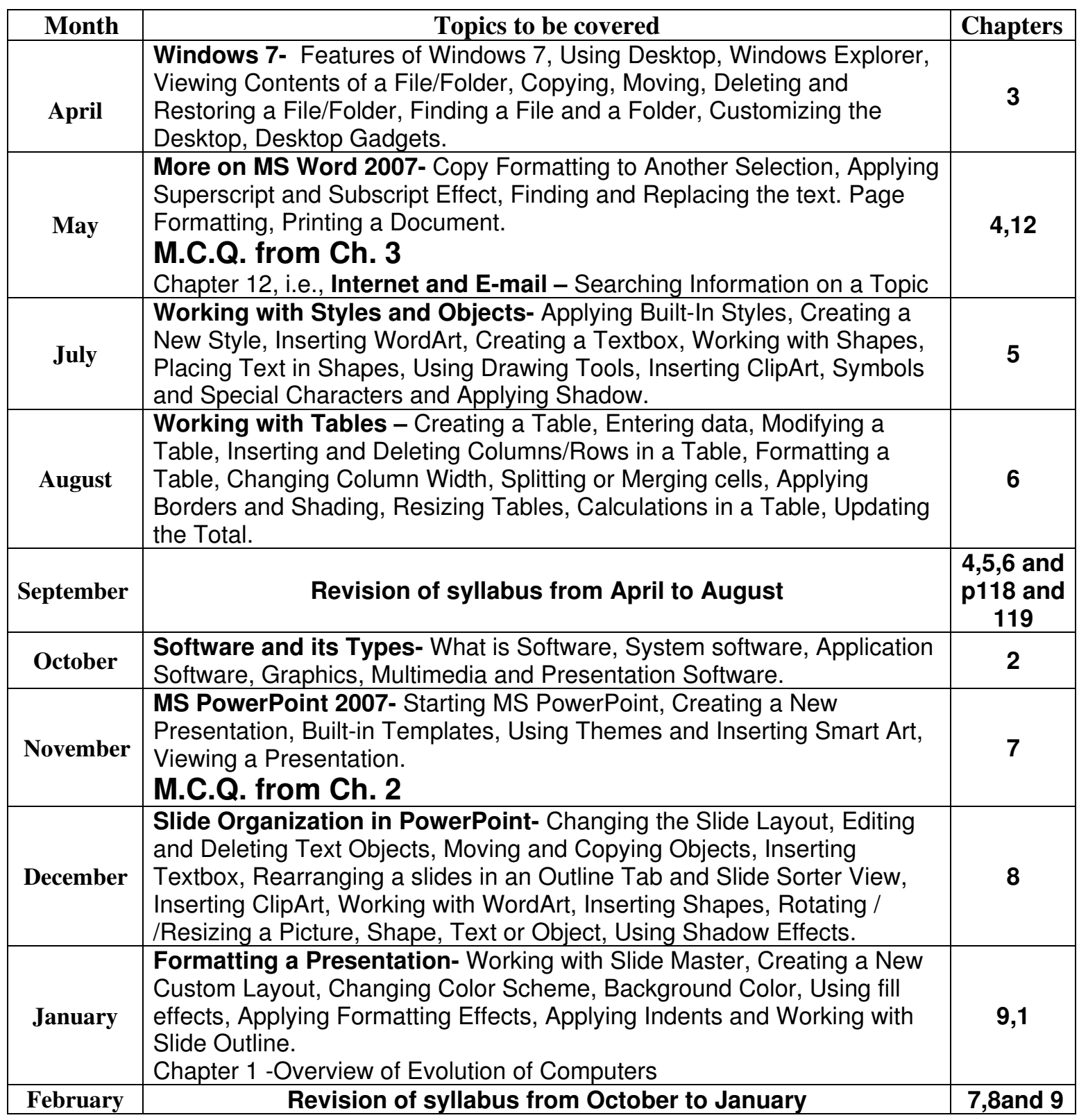